## **Command line: the panpr command**

÷

-

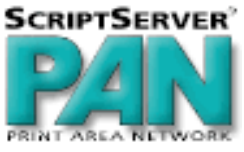

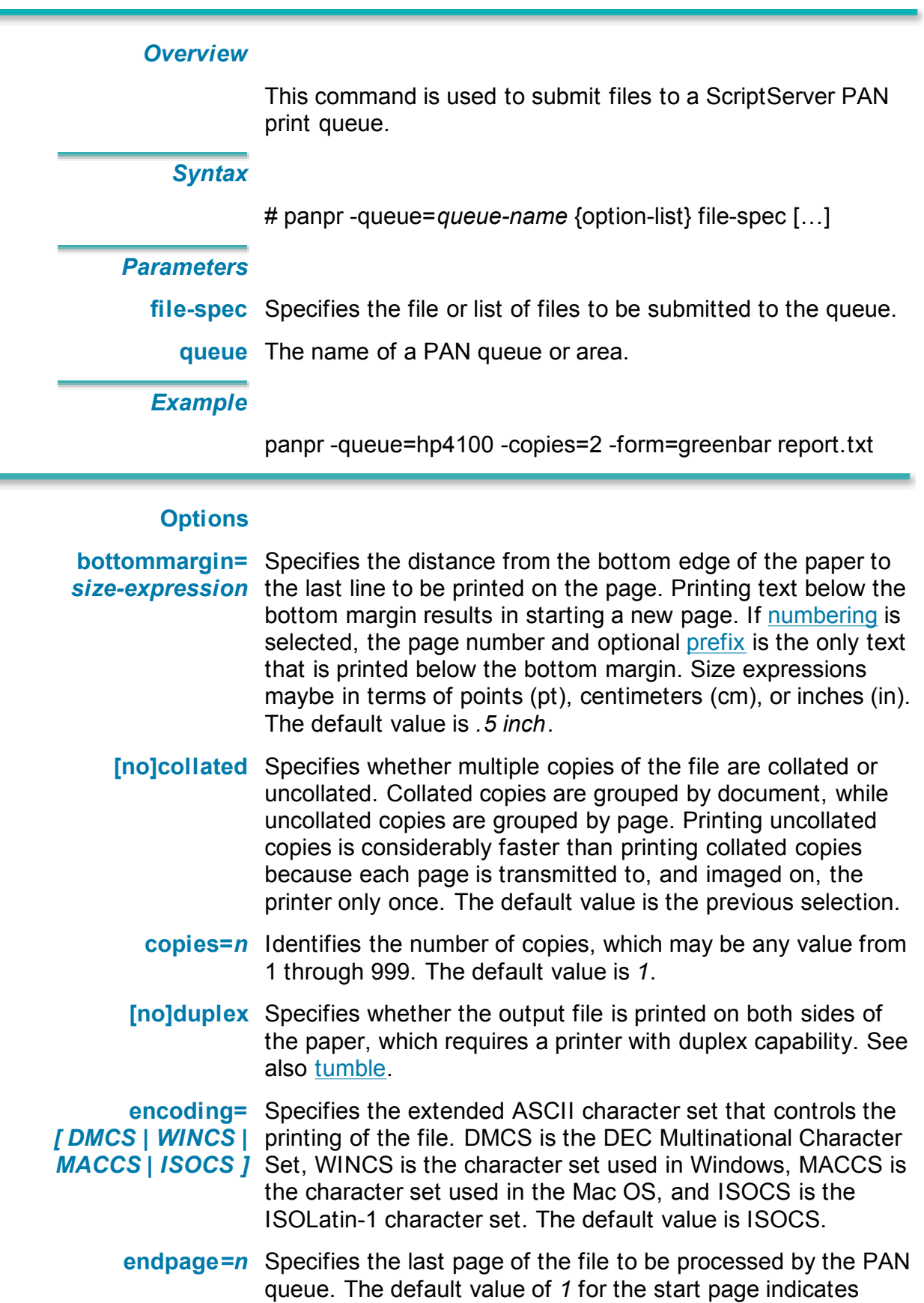

page 1.The default value of *0* for the last page indicates the job prints from the selected start page to the end of the file. See also startpage.

- **[no]flag** Specifies whether a flag page is printed at the beginning of the print job. The default is no flag page. See also trailer.
- **form=***form-name* Specifies the PAN form name used to process the job.
	- **heading=***text* Specifies the text that is to be printed at the top of every page for the print job. The heading is centered vertically between the top of the page and the top margin and uses the selected secfont at the selected secondary secscale. The horizontal positioning of the heading may be specified using hlocation.

**hlocation=** Determines the horizontal positioning of the heading, if any, *[ center | left | right |* which is placed at the top of each page. Headings can be *inside | outside ]* placed at the center, left, right, inside, or outside of each page. The default value is *center*.

- **jobname=***name* Specifies the name of the print job submission. By default, this is the name of the print file without the extension.
- **layuppages=***n* Specifies the number of logical pages that are printed on each physical page. Legal values are: 1, 2, 4, 6, 8, 9, 16, 25, 36, 49, 64, 81, and 100. This feature is convenient for condensing large reports or for proofing documents. The default value is *1*.
- **leftmargin=** Specifies the distance from the left edge of the paper to the size-expression first print position on each line. Size expressions maybe in terms of points (pt), centimeters (cm), or inches (in). The default value is *.25in*.
- **linesperpage=***n* Specifies the number of lines per page. The default value is *60*.

**linewrap=** Specifies how a line of text is printed when the line length *[ all | long | justify |* exceeds the right margin. Selecting a value of *long* causes *none ]* long lines to be wrapped to the next line at the nearest word break. Selecting a value of *all* performs a fill-like procedure where all lines in a paragraph are broken at the points that come closest to the right margin without exceeding it. Selecting a value of *justify* invokes full text justification, creating smooth left and right margins. Enabling justification automatically enables full line wrapping. The default value is *none*.

**loglevel=***level* Specifies whether a print log is generated if job-related messages are received from the printer during the printing of the job. Valid levels are *none, any*, and *fatal*.

**nlocation=** Specifies the horizontal positioning of the numbering text in *[ center | left | right |* the bottom margin. The page number and any specified prefix **inside** | *outside* ] text are placed at the bottom of each page. The location can be specified as *center, left, right, inside*, or *outside* of each

page. The default value is *center*.

- **[no]numbering** Specifies whether or not pages will be numbered. The page number is set in the bottom margin with the prefix text at the location specified by nlocation.
- **orientation=** Specifies how the output appears on the printed page. In *[portrait* | *landscape ]* portrait orientation, the lines of text run parallel to the short edge of the page, (not necessarily the short edge of the paper). In *landscape* orientation, the lines of text run parallel to the long edge of the page. The default value is *portrait*, except if **paper** is set to *ledger*.
	- **paper=***size* Specifies the paper size for this print job. Legal paper sizes are: letter, legal, ledger, a3, a4, a5, b4, b5.
	- **prefix=***text* If numbering is enabled, prefix specifies an optional string of text to be prefixed onto the page number and placed in the bottom margin in the location specified by nlocation.
	- **[no]pribold** Indicates that the bold form of the primary font should be used, if one is available.
	- **prifont=***font-name* Specifies the primary font, which is used to print the body of the text from the file. The font name specified must be a valid PostScript font that is resident or that has been downloaded to the printer. The default value is *Courier*.
		- **[no]priitalic** Indicates that the italic (or oblique) form of the primary font should be used, if one is available.
		- **prihorscale=***n* Specifies the horizontal scaling of the primary font. This is expressed as a percentage of the primary font's design width. The default value is *100*.
			- **priscale=***n* Specifies the font size of the primary font in points. The default value is 10 points.
		- **priority=***level* Specifies the priority of the job. A job with a higher priority is sent to the printer before all jobs with lower priorities. A priority value of *Hold* will suspend the job in the queue. All jobs with the same priority are printed in the order they are received in the queue. The default value is *standard*.

Priority levels (from low to high): *hold, very-low, low, standard, high, very-high*, and *urgent*.

- **rightmargin=** Specifies the distance from the right edge of the paper to the size-expression last print position on each line. Size expressions maybe in terms of points (pt), centimeters (cm), or inches (in). The right margin determines the locations of centered and right-justified headings or page numbering text. If linewrap is set to a value of *long*, *justify*, or *all*, rightmargin also determines the point at which line wrapping occurs. The default value is *.25in*.
	- **[no]secbold** Indicates that the bold form of the secondary font should be used, if one is available.
- **secfont** Specifies the font used for printing the page numbering text and page headings. The font name specified must be a valid PostScript font that is resident or that has been downloaded to the printer. Fonts in the pop-up menu that are tagged with an asterisk (\*) are not resident in the printer but are available for downloading. The default value is *Courier*.
- **sechorscale** Specifies the horizontal scaling of the secondary font. This is expressed as a percentage of the primary font's design width. The default value is *100*.
- **[no]secitalic** Indicates that the italic form of the secondary font should be used, if one is available.
	- **secscale=***n* Specifies the font size of the secondary font.
- **startpage=***n* Specifies the first page of the file to be processed by the PAN queue. The default value of *1* for the start page indicates page 1. See also endpage.

**topmargin=** Specifies the distance from the top edge of the paper to the *size-expression* baseline of the first line printed on the page. Size expressions may be in terms of points (pt), centimeters (cm), or inches (in). The default value is *.5in*.

**[no]trailer** Specifies whether a trailer page is printed at the conclusion of the print job. The default value is no trailer page. See also flag.

**tumble=** When two-sided printing is selected, specifies image *[ long | short ]* orientation of the second side of the page. Selecting a value of *short* specifies that the image on the second side of the page should be rotated 180° for binding on the short edge of the page. Selecting a value of *long* specifies that the second side of the page be bound on the long edge of the page. The default setting is *long*. See also duplex.

**verbose** Indicates that the job ID of the new job be displayed.

**verticalspacing=** Specifies the vertical spacing of lines (baseline-to-baseline) *size-expression* for the print job. The default value is *12pt*.